# Dates and times with lubridate : : **CHEAT SHEET**

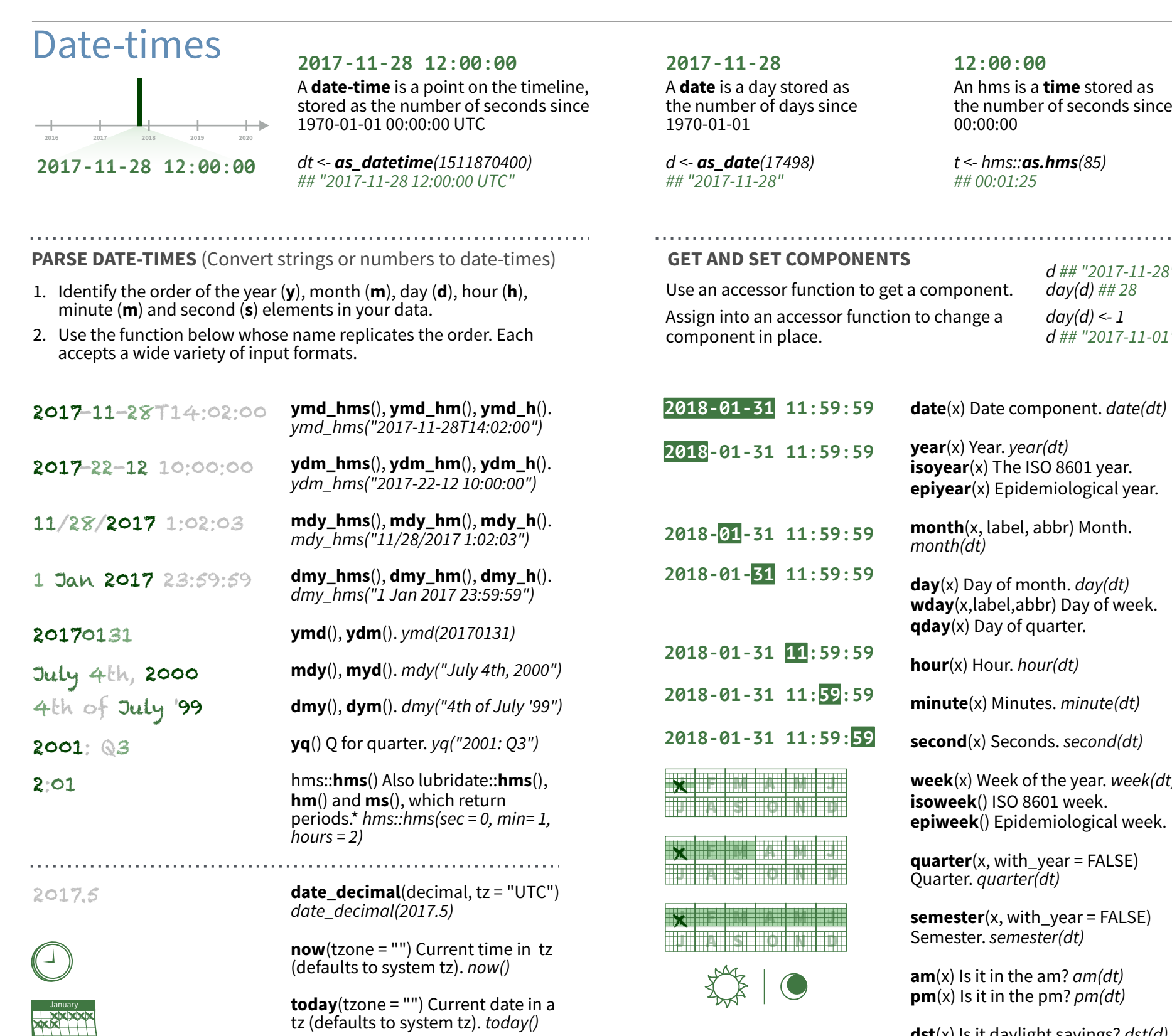

**fast\_strptime**() Faster strptime. *fast\_strptime('9/1/01', '%y/%m/%d')*

**parse\_date\_time**() Easier strptime. *parse\_date\_time("9/1/01", "ymd")*

**12:00:00**

the number of seconds since

*d ## "2017-11-28" day(d) ## 28 day(d) <- 1 d ## "2017-11-01"*

**date**(x) Date component. *date(dt)* **year**(x) Year. *year(dt)*  **isoyear**(x) The ISO 8601 year. **epiyear**(x) Epidemiological year. **month**(x, label, abbr) Month.

**day**(x) Day of month. *day(dt)*  **wday**(x,label,abbr) Day of week. **qday**(x) Day of quarter.

**hour**(x) Hour. *hour(dt)* 

**minute**(x) Minutes. *minute(dt)* 

**second**(x) Seconds. *second(dt)* 

**week**(x) Week of the year. *week(dt)*  **isoweek**() ISO 8601 week. **epiweek**() Epidemiological week.

**quarter**(x, with\_year = FALSE) Quarter. *quarter(dt)* 

**semester**(x, with\_year = FALSE) Semester. *semester(dt)* 

**am**(x) Is it in the am? *am(dt)*  **pm**(x) Is it in the pm? *pm(dt)* 

**dst**(x) Is it daylight savings? *dst(d)* 

**leap\_year**(x) Is it a leap year? *leap\_year(d)* 

**update**(object, ..., simple = FALSE) *update(dt, mday = 2, hour = 1)*

### Round Date-times

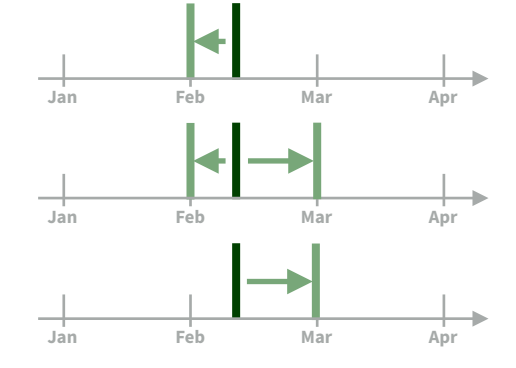

**floor\_date**(x, unit = "second") Round down to nearest unit. *floor\_date(dt, unit = "month")*

**lubridate** 

**round\_date**(x, unit = "second") Round to nearest unit. *round\_date(dt, unit = "month")* 

**ceiling\_date**(x, unit = "second", change on boundary = NULL) Round up to nearest unit. *ceiling\_date(dt, unit = "month")* 

**rollback**(dates, roll\_to\_first = FALSE, preserve\_hms = TRUE) Roll back to last day of previous month. *rollback(dt)*

# Stamp Date-times

**2.** Apply the template to dates

**stamp**() Derive a template from an example string and return a new function that will apply the template to date-times. Also **stamp\_date**() and **stamp\_time**()**.**

- **1.** Derive a template, create a function *sf <- stamp("Created Sunday, Jan 17, 1999 3:34")*
- **Tip: use a date with day > 12**
- *sf(ymd("2010-04-05"))*  ## [1] "Created Monday, Apr 05, 2010 00:00"

# Time Zones

R recognizes ~600 time zones. Each encodes the time zone, Daylight Savings Time, and historical calendar variations for an area. R assigns *one* time zone per vector.

Use the **UTC** time zone to avoid Daylight Savings.

**OlsonNames**() Returns a list of valid time zone names. *OlsonNames()*

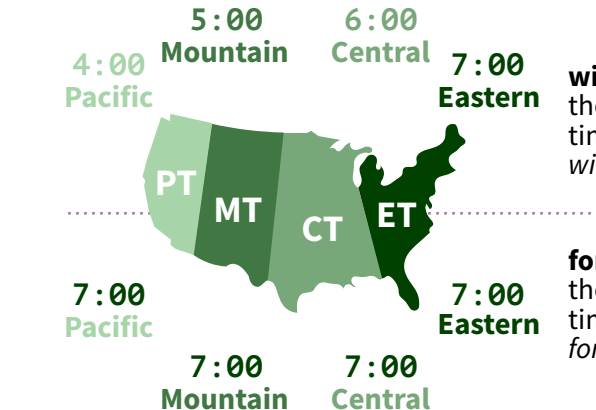

**with\_tz**(time, tzone = "") Get the **same date-time** in a new time zone (a new clock time). *with\_tz(dt, "US/Pacific")*

**force\_tz**(time, tzone = "") Get the **same clock time** in a new time zone (a new date-time). *force\_tz(dt, "US/Pacific")*

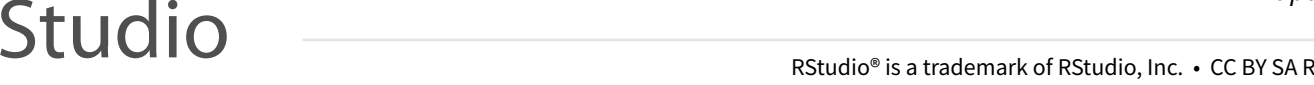

# Math with Date-times — Lubridate provides three classes of timespans to facilitate math with dates and date-times

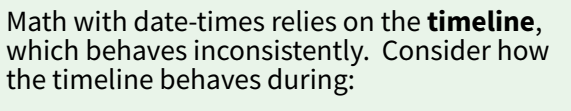

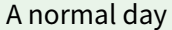

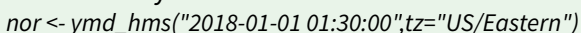

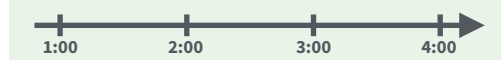

The start of daylight savings (spring forward) *gap <- ymd\_hms("2018-03-11 01:30:00",tz="US/Eastern")*

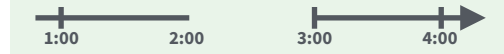

The end of daylight savings (fall back) *lap <- ymd\_hms("2018-11-04 00:30:00",tz="US/Eastern")*

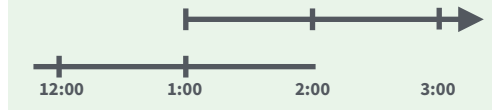

**2019 2020 2021**

Leap years and leap seconds *leap <- ymd("2019-03-01")*

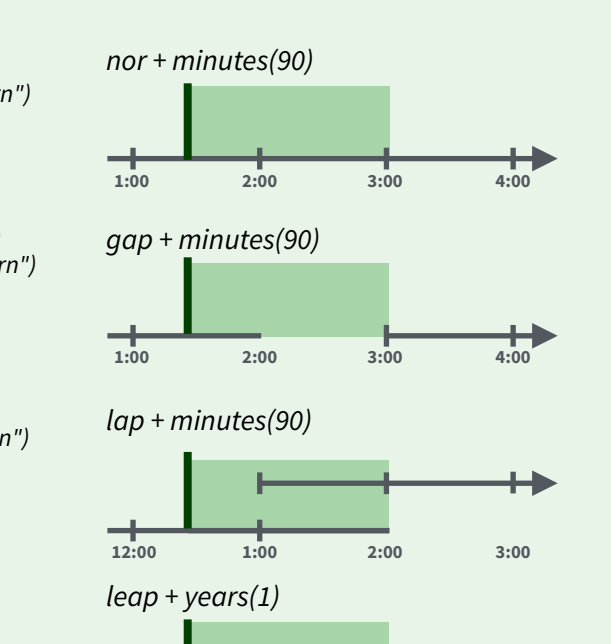

**2019 2020 2021**

**Periods** track changes in clock times, which ignore time line irregularities.

#### **Durations** track the passage of physical time, which deviates from clock time when irregularities occur. *nor + dminutes(90)*

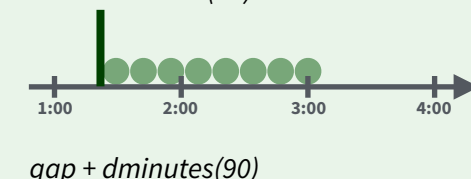

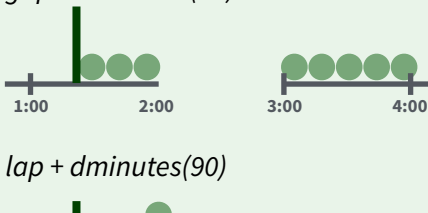

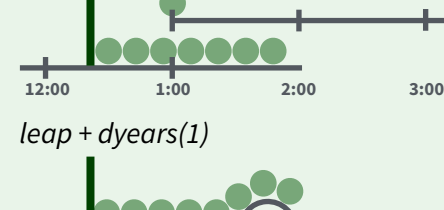

**2019 2020 2021**

**Intervals** represent specific intervals of the timeline, bounded by start and end date-times.

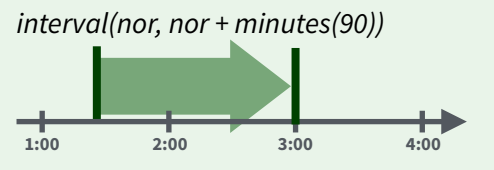

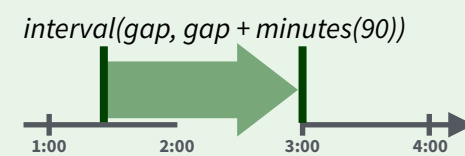

*interval(lap, lap + minutes(90))*

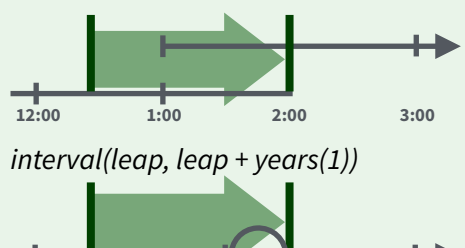

**2019 2020 2021**

Not all years are 365 days due to **leap days**.

Not all minutes are 60 seconds due to **leap seconds**.

It is possible to create an imaginary date by adding **months**, e.g. February 31st

*lubridate* 

*jan31 <- ymd(20180131) jan31 + months(1) ## NA* 

**%m+%** and **%m-%** will roll imaginary dates to the last day of the previous month.

*jan31 %m+% months(1) ## "2018-02-28"*

**add\_with\_rollback**(e1, e2, roll\_to\_first = TRUE) will roll imaginary dates to the first day of the new month.

*add\_with\_rollback(jan31, months(1), roll\_to\_first = TRUE) ## "2018-03-01"*

Add or subtract periods to model events that happen at specific clock times, like the NYSE opening bell.

Make a period with the name of a time unit *pluralized*, e.g.

*p <- months(3) + days(12) p "3m 12d 0H 0M 0S"*

**Oumber Number**<br>*R* **e Mumber etc. etc. etc.** 

**of months**

**Number** 

**Studio** 

**years** $(x = 1)$  x years. **months**(x) x months. **weeks** $(x = 1)$  x weeks. **days** $(x = 1)$  x days. **hours** $(x = 1)$  x hours. **minutes** $(x = 1)$  x minutes. **seconds** $(x = 1)$  x seconds. **milliseconds**(x = 1) x milliseconds. **microseconds** $(x = 1)$  x microseconds **nanoseconds** $(x = 1)$  x nanoseconds. **picoseconds**(x = 1) x picoseconds.

**period**(num = NULL, units = "second", ...) An automation friendly period constructor. *period(5, unit = "years")* 

**as***.***period**(x, unit) Coerce a timespan to a period, optionally in the specified units. Also **is.period**(). *as.period(i)*

**period\_to\_seconds**(x) Convert a period to the "standard" number of seconds implied by the period. Also **seconds\_to\_period**(). *period\_to\_seconds(p)*

#### **PERIODS DURATIONS**

Add or subtract durations to model physical processes, like battery life. Durations are stored as seconds, the only time unit with a consistent length. **Difimes** are a class of durations found in base R.

Make a duration with the name of a period prefixed with a *d*, e.g.

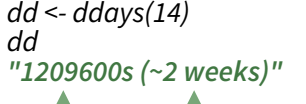

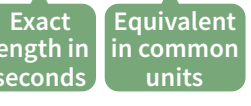

**dyears** $(x = 1)$  31536000x seconds. **dweeks**(x = 1) 604800x seconds. **ddays** $(x = 1)$  86400x seconds. **dhours** $(x = 1)$  3600x seconds. **dminutes** $(x = 1)$  60x seconds. **dseconds** $(x = 1)$  x seconds. **dmilliseconds**( $x = 1$ )  $x \times 10^{-3}$  seconds. **dmicroseconds** $(x = 1)$   $x \times 10^{-6}$  seconds. **dnanoseconds** $(x = 1)$   $x \times 10^{-9}$  seconds. **dpicoseconds** $(x = 1)$   $x \times 10^{-12}$  seconds.

**duration**(num = NULL, units = "second", ...) An automation friendly duration constructor. *duration(5, unit = "years")* 

**as***.***duration**(x, …) Coerce a timespan to a duration. Also **is.duration**(), **is.difime**(). *as.duration(i)*

**make\_difime**(x) Make difime with the specified number of units. *make\_di*ff*time(99999)*

#### **INTERVALS**

Divide an interval by a duration to determine its physical length, divide and interval by a period to determine its implied length in clock time.

Make an interval with **interval**() or **%--%**, e.g.

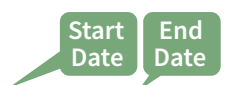

i <- *interval(ymd("2017-01-01"), d) ## 2017-01-01 UTC--2017-11-28 UTC*

*j <- d %--% ymd("2017-12-31") ## 2017-11-28 UTC--2017-12-31 UTC*

a **%within%** b Does interval or date-time *a* fall within interval *b*? *now() %within% i* 

**int start**(int) Access/set the start date-time of an interval. Also **int\_end**(). *int\_start(i) <- now(); int\_start(i)* 

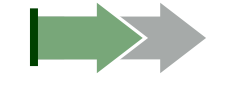

**int\_aligns**(int1, int2) Do two intervals share a boundary? Also **int\_overlaps**(). *int\_aligns(i, j)* 

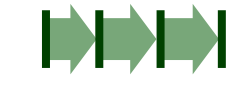

**int diff**(times) Make the intervals that occur between the date-times in a vector. *v <-c(dt, dt + 100, dt + 1000); int\_di*ff*(v)* 

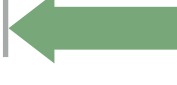

 *l* 

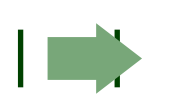

**int flip**(int) Reverse the direction of an interval. Also **int\_standardize**(). *int\_flip(i)* 

**int\_length**(int) Length in seconds. *int\_length(i)* 

**int\_shift**(int, by) Shifts an interval up or down the timeline by a timespan. *int\_shi*f*(i, days(-1))* 

**as.interval**(x, start, …) Coerce a timespans to an interval with the start date-time. Also **is.interval**(). *as.interval(days(1), start = now())*